## **ALTERNATE CONTACTS**

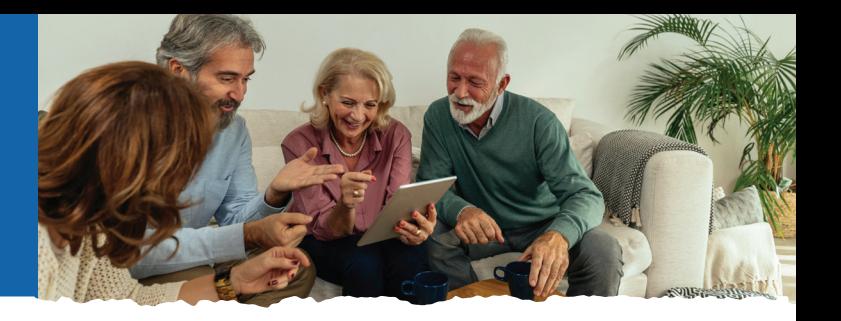

FHA requires that lenders ask HECM borrowers to designate an alternate individual for the purpose of communicating with the lender in instances where the lender is unable to reach the borrower for any reason, including death or incapacitation. At Mutual, we require an alternate contact on all loans. Examples of instances where we use the alternate contact include:

- We have a FEMA Declaration, and we are trying to determine if the borrower had damage and/or confirm their safety.
- We are notified by the government that the borrower has passed away and we are trying to identify possible heirs.
- The borrower is in default because we have not received or verbally confirmed their occupancy.

If an alternate contact is not included with loan submission an Alternative Contact form will be in the Closing Package and will be required.

## **Alternate Contacts in Quantum Reverse**

The Alternative Contact pop-up is found on the Borrower's screen. Although QR includes a checkbox if the borrower does not want to provide a contact, originators should stress the importance of an alternate contact.

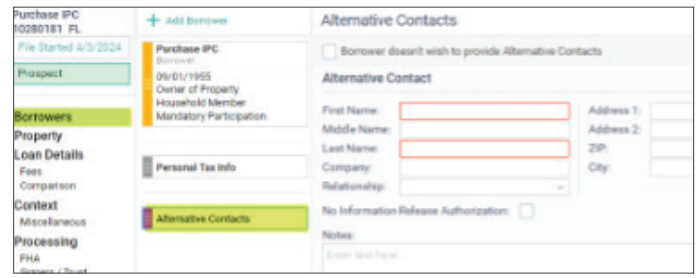

## **Alternate Contacts in Reverse Vision**

The Alternative Contact pop-up can be found by clicking on Add Relationships from the Borrower's screen. On the Relationships pop-up don't forget to check all relationship boxes that apply.

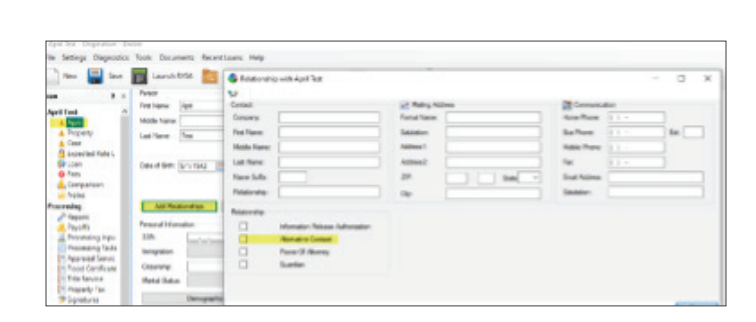

## **Who's Who after Loan Closing**

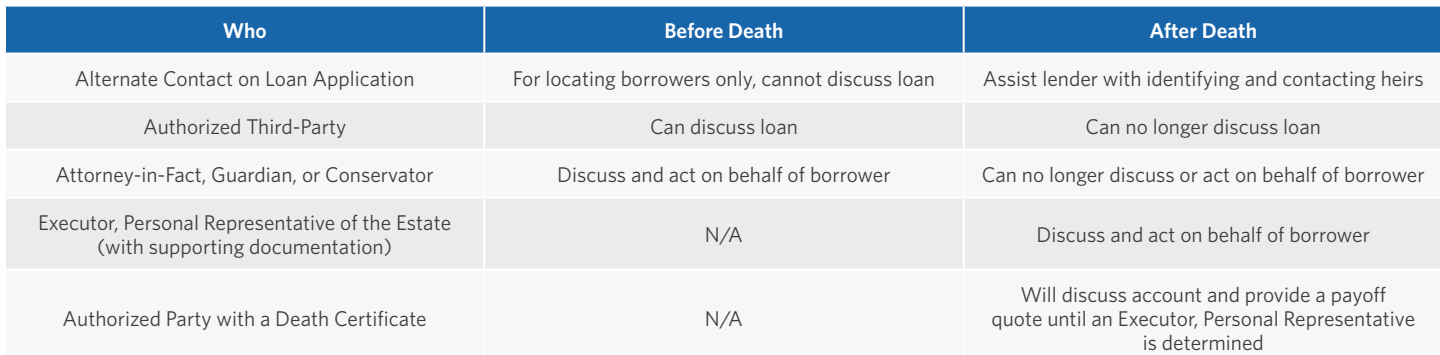

For professional use only. Not intended to be a consumer advertisement. Mutual of Omaha Mortgage, Inc. dba Mutual of Omaha Reverse Mortgage, NMLS ID 1025894. 3131 Camino Del Rio N., 1100, San Diego, CA 92108. These materials are not from HUD or FHA and the document was not approved by HUD, FHA or any Government Agency. Subject to credit approval. For licensing information, go to: www.nmlsconsumeraccess.org #1369571606 @ Equal Housing Lender

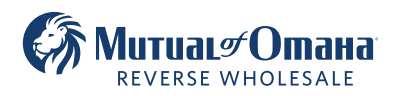